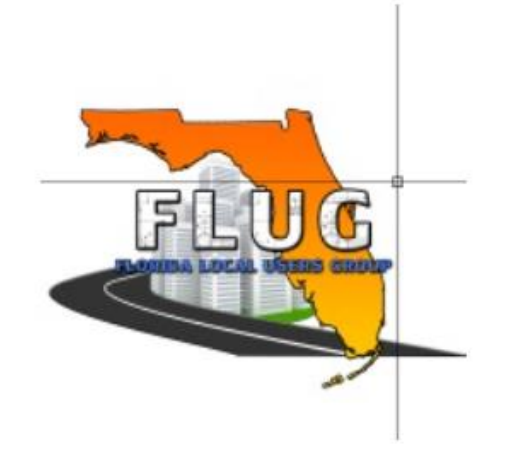

# *FDOT Cross Sections and Existing Utilities FDOT Civil 3D State Kit*

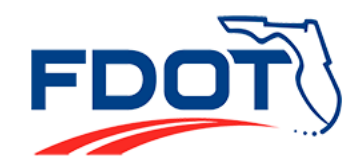

**Florida Department of TRANSPORTATION** 

*Mike Racca - CADD Applications Development Specialist*

Production Support Office **|** CADD

605 Suwannee St - MS 40, Tallahassee, Florida 32399

#### *Session Objectives:*

*This session shows how to Create FDOT Cross Section drawings and convert existing utility line work into pipe networks that can be projected onto cross section views.*

## ➢**Create FDOT Cross-Section drawing (RDXSRD##)**

Cover steps to create FDOT Civil 3D Cross Section file and what drawings are required.

#### ➢**Cross Sections Sheets**

Cover steps to create FDOT Civil 3D Cross Section sheets with Existing Conditions and Proposed Conditions.

## ➢**Create Pipe Network from Existing Objects**

Automatically create a pipe network from entities such as lines, arcs, 2D and 3D poly lines, feature lines, or alignments.

Thank You! Questions? Email me: [Mike.Racca@dot.state.fl.us](mailto:Mike.Racca@dot.state.fl.us)

**Florida Department of FD TRANSPORTATION** 

*Mike Racca - CADD Applications Development Specialist*

Production Support Office **|** CADD

605 Suwannee St - MS 40, Tallahassee, Florida 32399-0450